Cryptomator Activation Code With Keygen Free [Mac/Win] [Updated-2022]

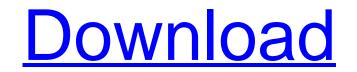

## Cryptomator Crack+ With License Code Download

Make use of professional tools and configure your own custom designed curriculum for your students. Teaching Tools - Curriculum Editor helps you in laying down the foundations for your teaching. The basics and the essentials - Once you have selected your ideal curriculum, you can make it even more flexible and use different mix and match of chapters from your chapters Teaching Tools - Chapter lists lets you put together a curriculum in a very simplified manner Teaching Tools - Scrolling pages help you teach chapter by chapter Advanced and customized features - There is more to this feature than what you might think. Besides the basic features, the app can also help you craft and upload customized videos and a host of other features to make your teaching even more personalized and unique User Tips - Get hints from the experts on how to make your teaching to teach them how to be a real learner? Do you know that you can't learn and gain knowledge from the books? Here is a tool that will help you to build a personalized curriculum and teaching that will help the students Making learning easy. Making learning fun and enjoyable is what the best is all about. Currently, more than two billion people use mobile phones. By 2020, there will be more than 5 billion smartphone users. If you are a teacher, it becomes important for you con their classroom for each student. Each classroom can be accessed from a student's mobile phone. Therefore, students can go to their classroom, find the instruction they are seeking and get instructions much more easily. Step 3 : Upload the videos to the classroom. This allows the teacher to save time and work with ease. Step 4 : Upload other teaching files to expand the curriculum. Step 5 : Get the students motivated. Teachers can motivate the students with various tools and relevant content. Step 6 : Upload the files from

## Cryptomator Crack+ Product Key Free Download [Mac/Win] [2022]

- This application has the following features: - Cryptomator application allows you to create vaults in Dropbox, Google Drive, Dropbox cloud, your own server and other cloud storage providers - The application allows you to recover your files even if they have been deleted -You can also protect your files via Dropbox, Google Drive and other cloud services - Download to install this application for your computers with different operating systems: Windows, Mac OS X, Linux - The application should work well on any operating system - With the application, you can encrypt files with AES algorithm - The application allows you to create vaults in Dropbox, Google Drive, Dropbox Cloud, your own server and other cloud storage providers - The application should work well on any operating system - With the application, you can encrypt files with AES algorithm - The application is completely free but it can be used in the demo mode. This app includes functionality and content. Some features are limited or excluded. Visit www.Cryptomator.com Your feedback is appreciated. #Download#Cryptomator CryptoCab is a free and safe software that can help you secure your files without hassle or discomfort. CryptoCab is designed for encrypted archives with highly advanced encryption methods including those used by advanced encryption standard (AES), a cryptographic algorithm that is used by many application. CryptoCab is a virtual tool that generates a list of hashes and/or a list of master keys for a file or folder. This is done by launching a process that combines cryptographic methods and on-the-fly computation. CryptoCab is designed to work on all operating systems and is also known as a Linux console application. This means it works without the need for the user to install any other software. CryptoCab Description: - The application is configurable and allows the user to select the encryption key for the archive. The application and works without the use of a GUI. - The application is a Linux console application, so it does not req

# Cryptomator Crack + [Latest 2022]

Most cloud-based solutions nowadays are extremely reliable and almost bulletproof-safe, but if you were to follow to old and wise saying, then you can really "never be too careful," especially when it comes to protecting your privacy. Cryptomator is a useful and efficient piece of software that is designed to bring a bit extra security to your cloud-stored data by providing a quick way to encrypt them. In a few words, you can use Cryptomator to create vaults in your Dropbox, Google Drive or any other cloud-based storage system you desire and that is not all, as it also works locally. In principle, working with this utility is easy enough even for the most inexperienced users out there, mainly thanks to a simplified workflow but also to a distractions-free user interface. Just create a new vault by selecting its path, assign a passphrase or password and that is about it: no need for accounts, secure keys, cipher configuration, cloud access grants or other complicated processes. Keep your cloud-stored data protected with the help of this useful app This is a good time to point out that you files are thoroughly encrypted by Cryptomator with the aid of classic AES algorithm and that you key, passwords and passphrases are protected against bruteforcing attempts. What is modifications will be uploaded to the cloud. Least but not least, you should not fret about the such as SX and Linux and even comes counterparts each the conterpart app for iOS, with plans for Android also. No need for complicated processes, cloud access grants, security keys or long and tedious registration procedures: just create a new and go ahead and star protecting you reloud-stored data. If you are a newbie to cloud encryption, chances are that you have heard about "cloud storage" and you are quite eager to embrace this new and convenient way of keeping all your important data protected and away from prying eyes. Almost every web or Internet user is familiar with cloud services, such as Google Drive or Microsoft's SkyDrive, and some even use th

### What's New In?

You want to buy a VPN for your home use? We have a good suggestion. Private Internet Access. It offers a huge feature list and is able to protect your privacy even if you use the internet on public networks. Support for almost all devices, easy to use apps for Android, iOS and Windows. Support for PPTP, OpenVPN and L2TP/IPSec protocols. Easy encryption for all cloud services including Google Drive, OneDrive, Amazon S3 and more It's like having a whole bunch of bank accounts and checking those accounts on an ongoing basis, while your transfers go to your favorite online casinos and every time you win money, you deposit it and pick any one of your available accounts to withdraw. If you are interested to sign up with us, please give us a chance by clicking on the link that says "Join Now". Every step of this process will be handled for you automatically. The best bit about our service is that we claim to send all your withdrawals within 24 to 48 hours by our dedicated brokers. Along with this, we offer a 14 days no-questions-asked trial period so that you can have a great experience before you make a final decision to join our service. Your complete faith and trust in us is what motivates us to work a lot more so that you can be happy with our service and we guarantee you that you will be. Cloud Computing is a technology that allows users to access cloud-based applications and resources. In recent years, Cloud Computing technology has been increasingly used as a way to store and share business-critical data because it reduces the need for dedicated infra-structures. It is not, however, the only way to meet such needs. Cloud Computing allows for a storage and execution-time resource that is dynamically provisioned using technology typically based on virtualization. It is the main platform for the development of new applications and services such as big data analytic applications, content management, and business content sharing, as well as for on-demand computing. One of the main characteristics of Cloud Computing

### System Requirements:

NOTE: User 1 PC NOTE: BATTLENET and GAMEMASTER NOTE: Uplay and Origin are required System Requirements: Free 60 Day Trial Whether it's a parkour game or a football game or a basketball game, by the time you finish playing a video game, it's you that's played a part, not the game. However, if you play for a long time, you might get sick of the game. In the real world, a movie can be the same movie every time

https://loveandhappiness.tv/karen-039s-drive-info-crack-full-version-updated-2022/ http://platdeones.yolasite.com/resources/Toxmatch-Crack---Final-2022.pdf https://motofamily.com/cairo-simple-crack-full-product-key/ https://applebe.ru/2022/07/04/contacts-crack-with-registration-code/ https://www.greatescapesdirect.com/2022/07/pdfmerge-crack-patch-with-serial-key-3264bit-latest-2022/ https://polar-hamlet-08983.herokuapp.com/Sonarworks\_Reference\_4\_Headphones\_Plugin.pdf https://polar-hamlet-08983.herokuapp.com/Sonarworks\_Reference\_4\_Headphones\_Plugin.pdf https://louinewid.com/upload/files/2022/07/LyDIDEnZoH2f43J534PW\_04\_3db62a1e412f88feafb206ab6de69bab\_file.pdf https://liquidonetransfer.com.mx/?p=36740 https://liquidonetransfer.com/resources/Multimedia-Eusion-Crack.pdf https://boipuka.com/2022/07/04/hotel-management-system-free-download-for-windows/ https://boipuka.com/2022/07/04/hotel-management-system-free-download-for-windows/ https://boipuka.com/2022/07/04/hotel-management-system-free-download-for-windows/ https://louingears.co.zw/advert/stellar-converter-for-groupwise-download-3264bit/ https://followgrown.com/upload/files/2022/07/ngSGYLiUw4CHwIUzRPy\_04\_3db62a1e412f88feafb206ab6de69bab\_file.pdf https://uwaterloo.ca/student-success/system/files/webform/quynziri543.pdf https://uwaterloo.com/rg=46247